# **LOJJ**

## Satellite 6 Satellite 6 Démo Provisionning Démo Provisionning

DJJ Consultants inc DJJ Consultants inc

Par Par Daniel Renaud Daniel Renaud

### Démo « Provisionning » avec Satellite 6

- Création des éléments d'infrastructure Création des éléments d'infrastructure
	- Domaines Domaines
	- Sous-réseaux Sous-réseaux
	- Ressources de calcul Ressources de calcul
- Création des éléments de contenu Création des éléments de contenu
	- Environnements de cycle de vie
	- Produits Produits

●

●

... ...

- Affichages de contenu Affichages de contenu
- Configuration du provisionning
	- Média d'installation Média d'installation
	- Tables de partition Tables de partition

#### Démo « Provisionning » avec Satellite 6

#### **Méthode de provisionning Méthode de provisionning**

- Boot PXE Boot PXE
	- Création d'un host en utilisant la MAC adresse Création d'un host en utilisant la MAC adresse
	- Découverte d'un host Découverte d'un host
- Boot disk Boot disk
	- Provisionner un host sans PXE

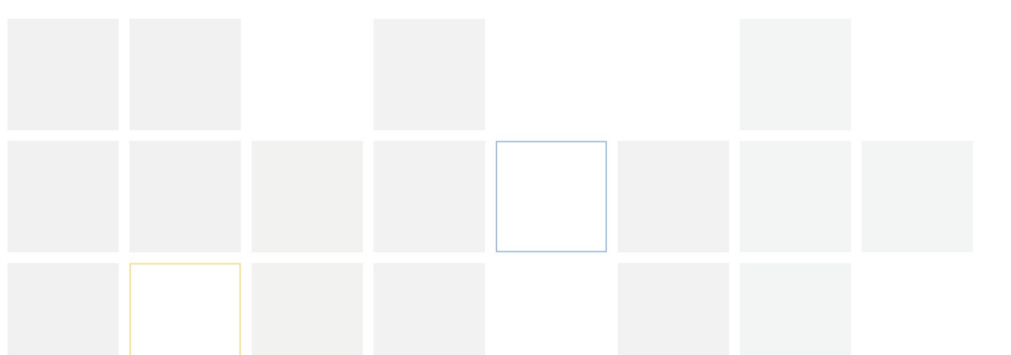